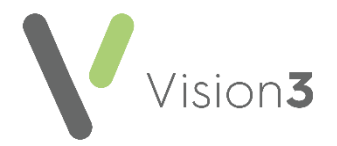

## **Test Request Workflow - EMIS vs Vision 3**

The following table is designed to help you transition from using **EMIS** to **Vision 3** for the recording and processing of pathology:

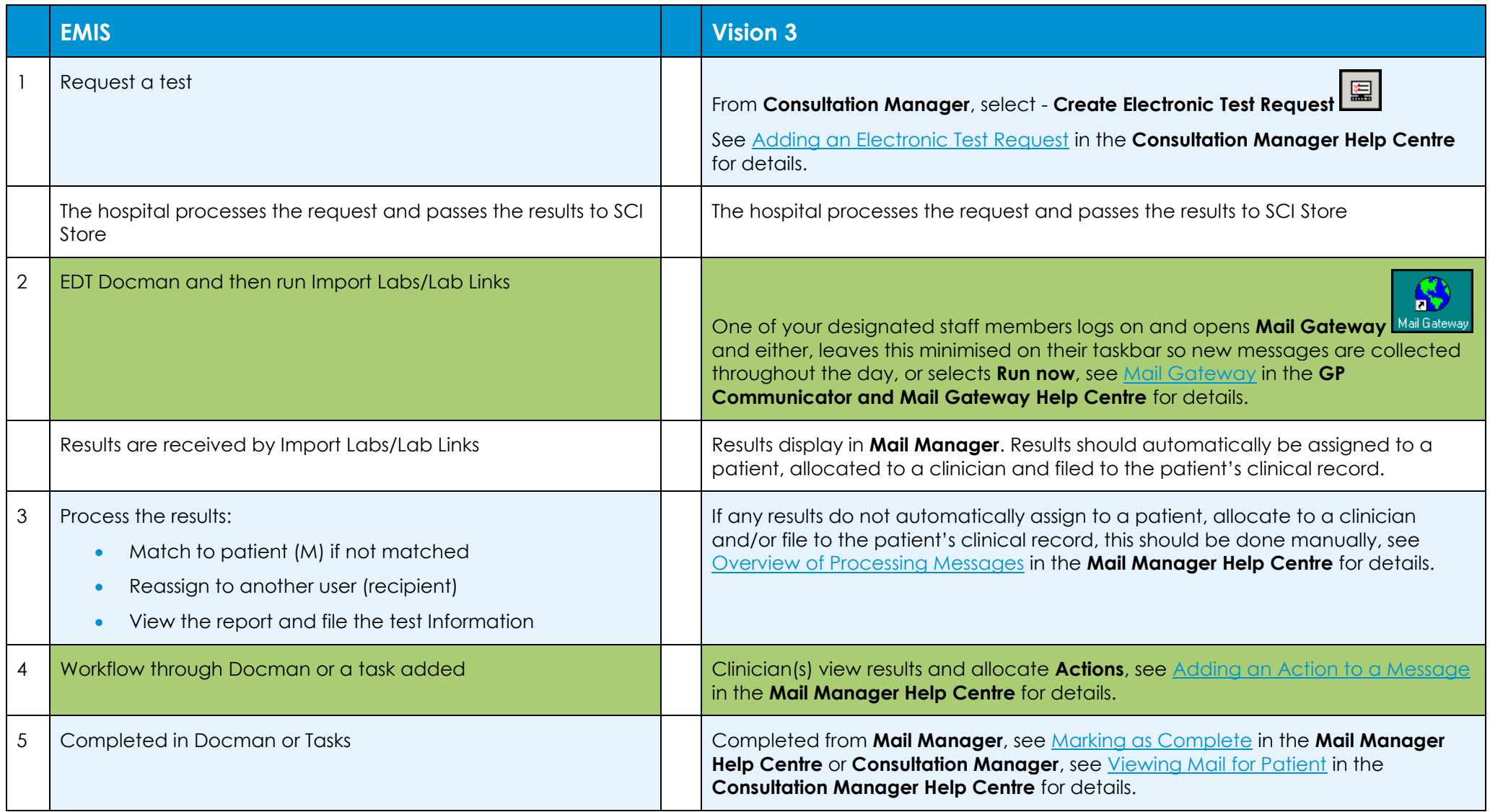

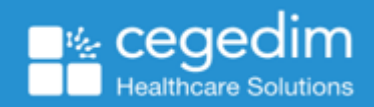